### Яндекс

# **Новые решения для привлечения трафика в интернет-магазины из поиска Яндекса**

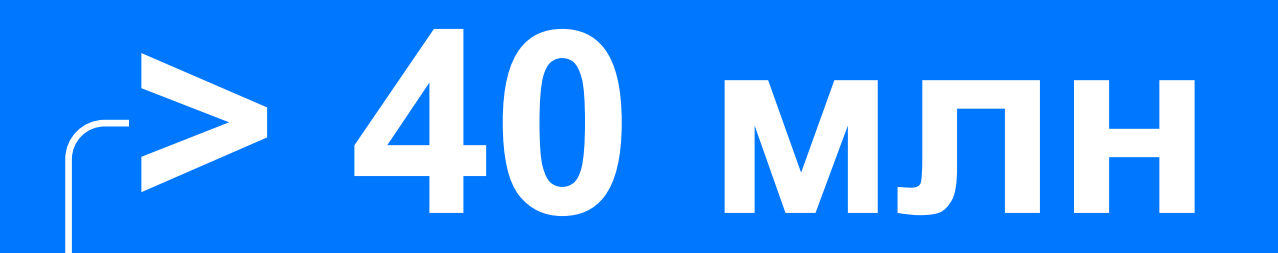

товарных запросов пользователи задают ежедневно в поиске Яндекса

## **Мы усовершенствовали поиск по товарным запросам для удобства пользователей**

- 1. Сравнивать товары теперь можно прямо в результатах поиска
- 2. Товары представлены в удобном для просмотра виде с фотографиями, ценами и основными характеристиками
- 3. В поиске есть отметка «Лучшая цена». Яндекс показывает её, если считает, что сейчас в интернете вряд ли удастся найти этот товар дешевле

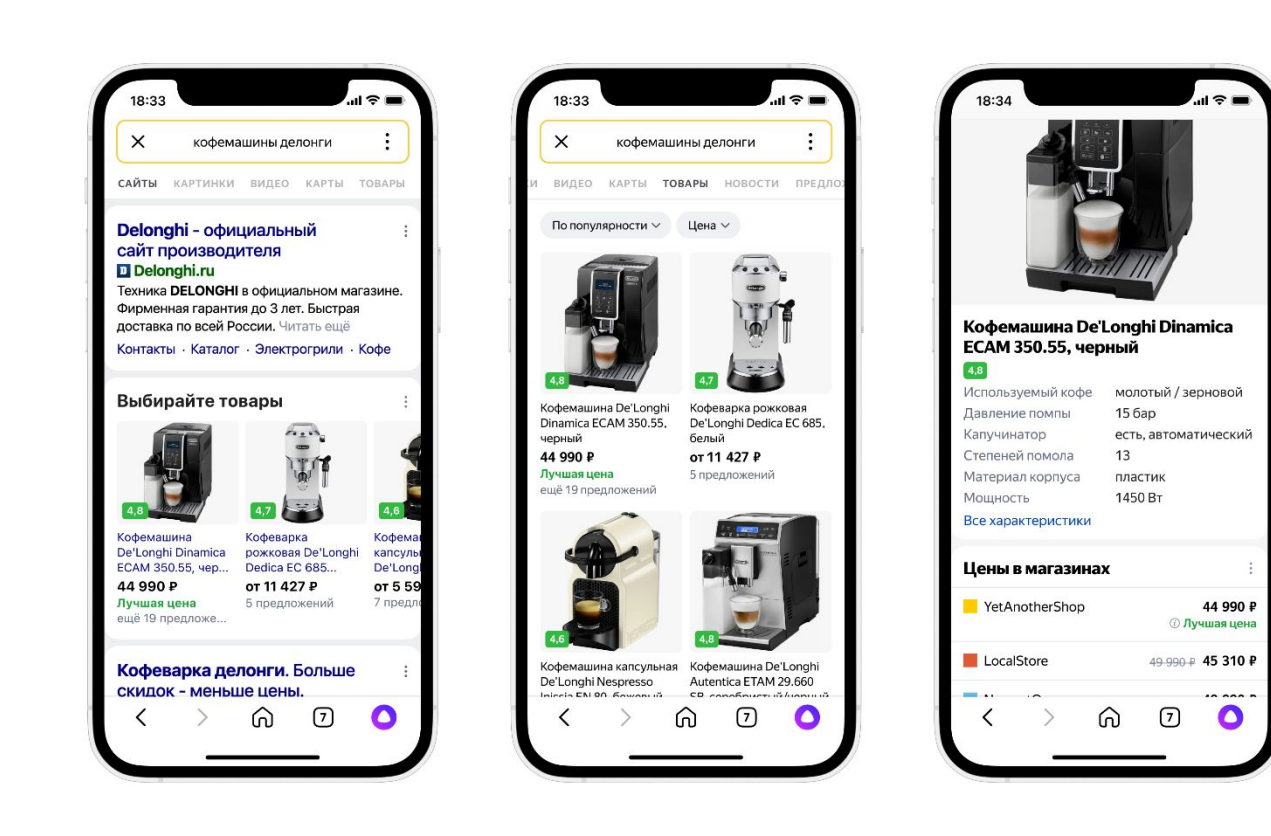

### **У магазинов появятся новые покупатели**

Магазины смогут привлечь клиентов без дополнительных вложений

- › Яндекс индексирует страницы интернет-магазинов как раньше, просто иначе будет представлять данные о товарах
- › А чтобы люди быстро узнавали об изменениях цен, ассортимента и скидках, магазины могут сами передавать эту информацию Яндексу

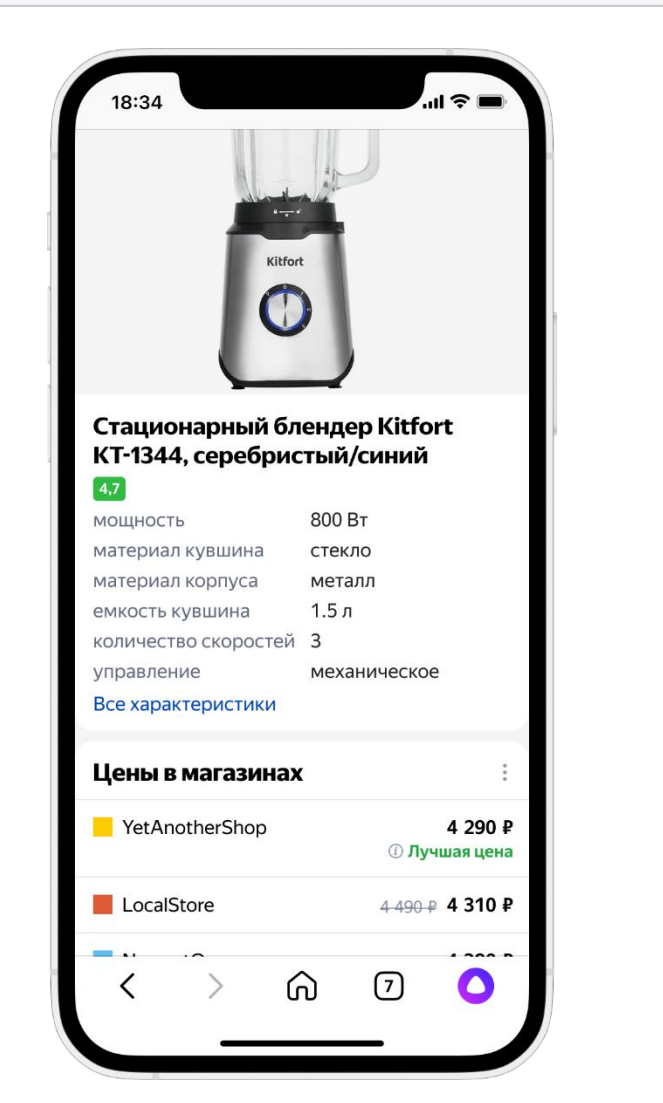

## **Преимущества Поиска по товарам для пользователей**

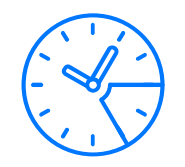

### Экономия времени

Пользователи сразу видят релевантные товары, а не ссылки на сайты

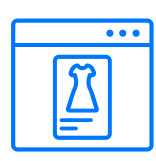

Одновременно можно увидеть фотографии, цены и основные характеристики товаров

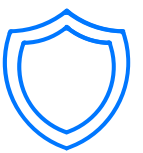

### Удобство Надежность

В поиске по товарам будут отображаться предложения магазинов, прошедшие проверку службой контроля качества

## **Преимущества Поиска по товарам для бизнеса**

Бесплатное подключение

Возможность привлекательно представить свой ассортимент в поиске Яндекса

Рост количества заказов и выручки интернет-магазина

Рост целевого трафика из поиска Яндекса:

пользователи увидят ваши предложения прямо в поиске, смогут сразу перейти на сайт и оформить заказ

## **Как передавать данные о товарах в Поиск**

Товары интернет-магазинов попадают в поиск по товарам, если

1. Поисковая система проиндексировала соответствующие страницы

2. Магазин загрузил в Вебмастер товарные фиды. При этом и магазин, и фиды одобрены службой контроля качества

### Чтобы получить доступ ко всем преимуществам товарного поиска, мы рекомендуем загружать фиды Обратите внимание

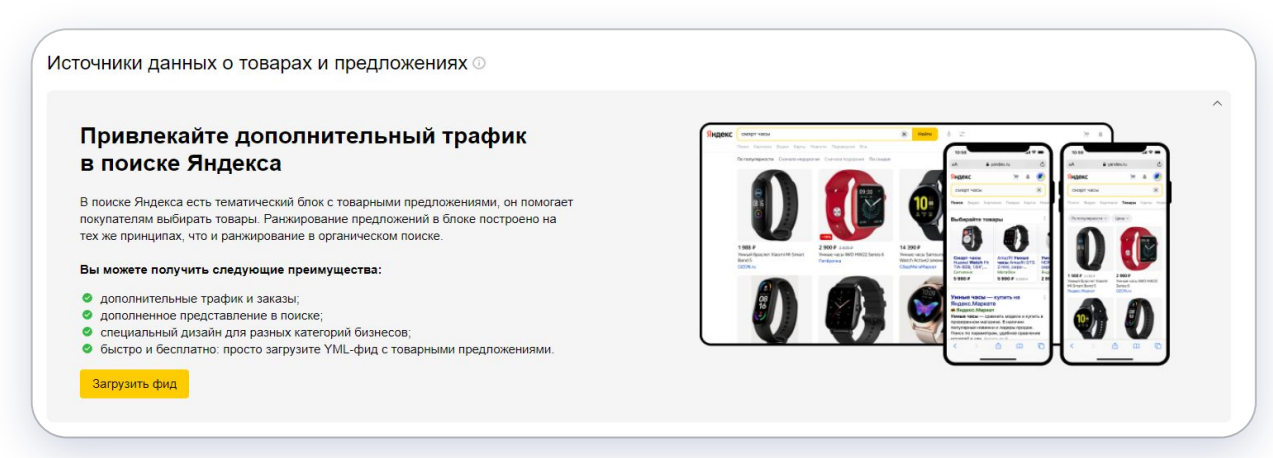

- Если вы уже загружали фиды в другие сервисы Яндекса, они отобразятся в Вебмастере
- › Но лучше повторно загрузить их в Вебмастере во избежание технических ошибок

## **Зачем загружать товарный фид**

Чтобы лучше представить товары своего магазина и привлекать больше трафика из поиска по товарам, загрузите товарный YML-фид в Вебмастер

Это позволит:

Отображать уточненную информацию о товарах в течение нескольких часов

А значит, пользователи быстрее найдут релевантные товары

Быстро обновлять информацию о товарах в поиске

Данные из фида подгружаются раз в несколько часов, в то время как переиндексация страниц может занимать существенно больше времени

Рассказывать о вашем товаре подробнее прямо в выдаче Яндекса

Вы сможете добавлять скидки для своих товаров. Покупатели смогут увидеть ваше предложение и сразу перейти на сайт магазина

## **Как загрузить товарный фид в Вебмастер**

Подготовьте YML-фид и загрузите его в Вебмастер

1

2

Пройдите проверку качества фида

3

Предложения из фида попадут в выдачу по алгоритмам поиска Яндекса

Загрузить фид

### **Когда товары магазинов попадут в обновленный поиск по товарам**

Загружайте товарные фиды вашего магазина в Вебмастере

После загрузки фида в первый раз информация о сайте и предложениях по товарам будет проверена службой контроля качества в течение нескольких дней. Загрузка фида не означает автоматического попадания в выдачу поиска по товарам.

Фид позволяет поиску получить структурированную подробную информацию о товарах, чтобы использовать ее при обработке запросов пользователей. Но выдача определяется исключительно механизмом ранжирования в отношении запроса.

### **Наглядная аналитика**

Статистику по представлению ваших товаров в Поиске можно посмотреть

В Вебмастере: в разделе **Источники данных о товарах и предложениях** есть ссылка на Статистику в Метрике

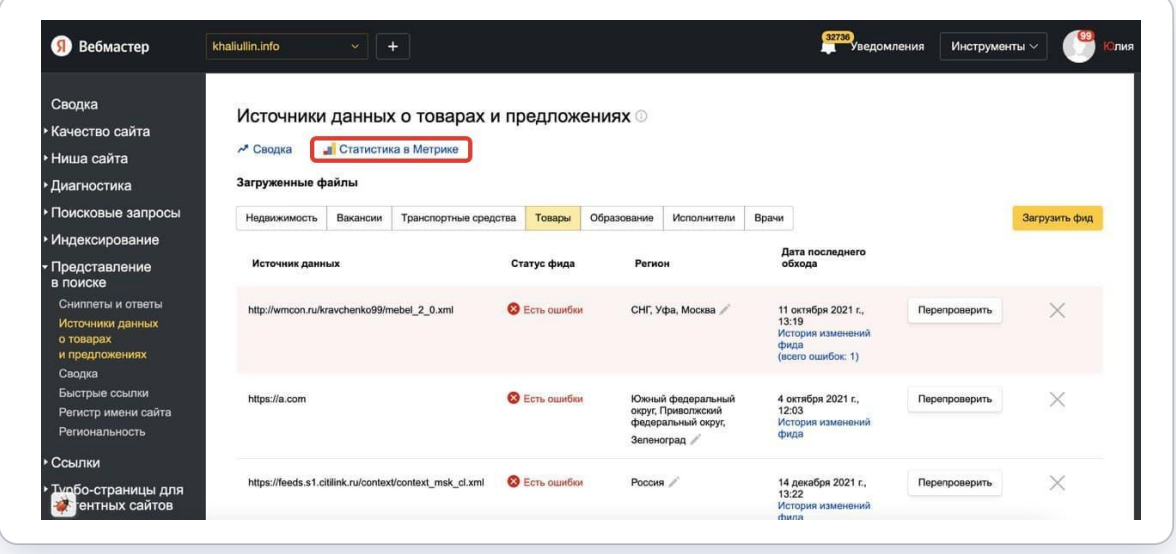

### **Статистика в Метрике**

Смотрите отчет по вашим предложениям в Поиске по товарам в Метрике с помощью фильтров **Яндекс**, **Поиск по товарам**. Счетчик покажет список переходов пользователей. Для более подробного анализа можно настроить UTM-метки

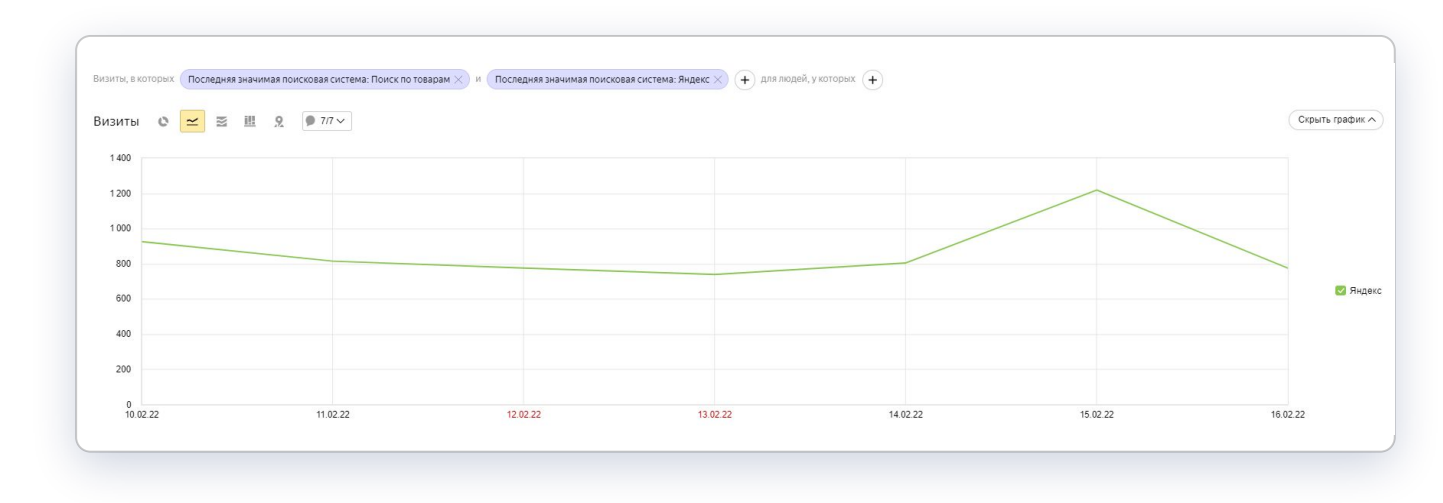

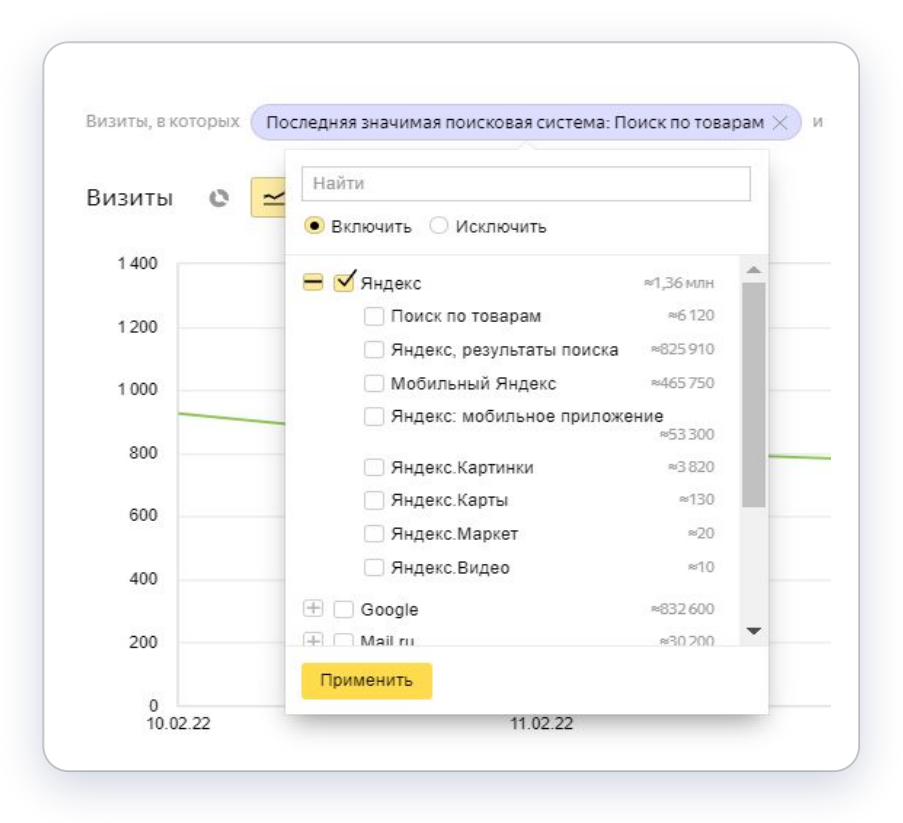

### **Популярные вопросы**

### Как именно работает поиск по товарам?

По тем же принципам, что и обычный поиск Яндекса. Цель поиска – непредвзято предоставить полную и релевантную информацию в таком виде, в котором она поможет пользователю удобно и за минимальное время решить свою задачу, в том числе и в поиске по товарам.

Надо ли платить за размещение в поиске по товарам и за трафик с него?

Магазины не платят за появление товаров в поиске или за переходы из поиска на сайты, где представлены соответствующие товары.

Можно ли купить рекламу в поиске по товарам?

Да, для рекламных размещений существует специальный формат — «Товарная галерея». Он уже доступен в Яндекс. Директе, нужно только настроить cоответствующие динамические объявления.

Как увеличить шансы попадания товаров своего магазина в поиск по товарам и на первые позиции выдачи?

Следите за качеством, полнотой и достоверностью информации о товарах, ценах на них и условиях покупки на своем сайте. Целесообразно загрузить фид со сведениями о товарах в Вебмастер.

Поиск получит структурированную подробную информацию и сможет использовать ее при обработке запросов пользователей. Чтобы информация из фида попала в поиск по товарам, магазин и фид должны пройти проверку качества.

Как именно Яндекс проверяет товары и магазины в поиске?

Этим занимается специальная служба контроля качества. В частности, она выявляет ненадежные предложения и поставщиков. Вы можете пожаловаться службе контроля качества на товар или магазин.

### **Яндекс**

## **Мы будем рады получить от вас обратную связь**

Будем рады получить от вас пожелания, предложения и идеи, чтобы сделать поиск по товарам еще полезнее для пользователей и интернетмагазинов. Свои вопросы можно написать в службу поддержки